# EXPERIMENT-1

Objective: To design and simulate various gates using VHDL.

## Resources Required:

Hardware Requirement: Computer

Software Requirement: XILINX 8.2 Software

# Theory:

Logic gates are the essential building blocks of digital circuits. These basic logic gates are used in Embedded Systems, Microcontrollers, Microprocessors, etc.

a) AND Gate: A logic circuit whose output is logic '1' if and only if all of its inputs are logic '1'.

## Logic diagram

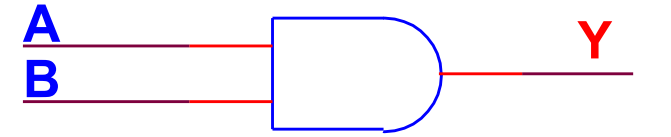

Truth table

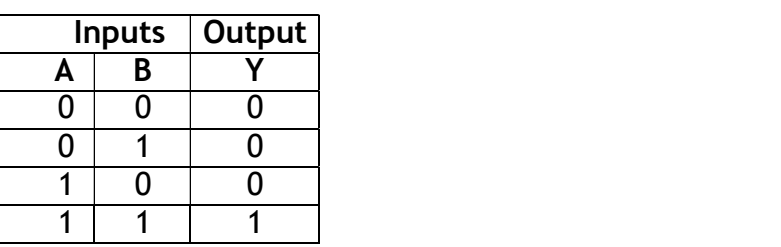

Boolean Expression

 $Y = A$  AND B

```
= A.B
```

```
--The IEEE standard 1164 package, declares std logic, etc.
library IEEE; 
use IEEE.std logic 1164.all;
use IEEE.std logic arith.all;
use IEEE.std logic unsigned.all;
      Entity Declarations 
entity andgate is 
Port (A : in std logic;
       B : in std_logic; 
       Y : out std_logic 
); 
end andgate;
```

```
architecture AND GATE of andgate is 
begin 
Y \leq A and B;
end AND GATE;
```
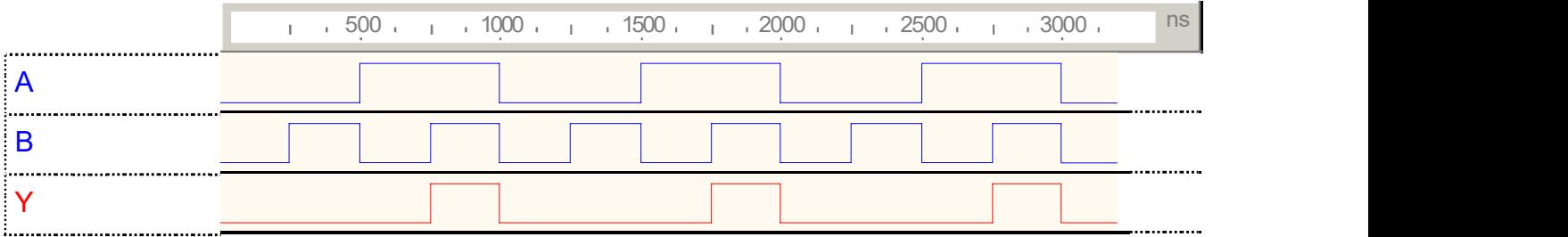

b) OR Gate: A logic gate whose output is logic '0' if and only if all of its inputs are logic '0'.

#### Logic diagram

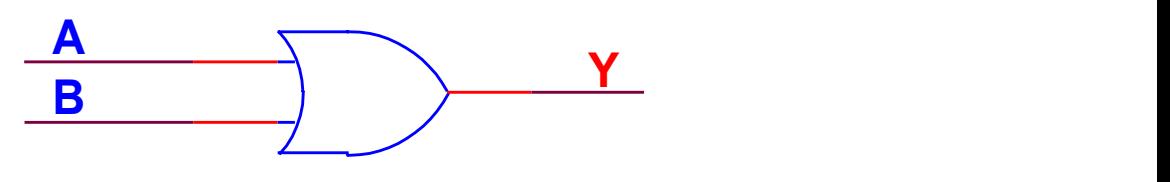

Truth table

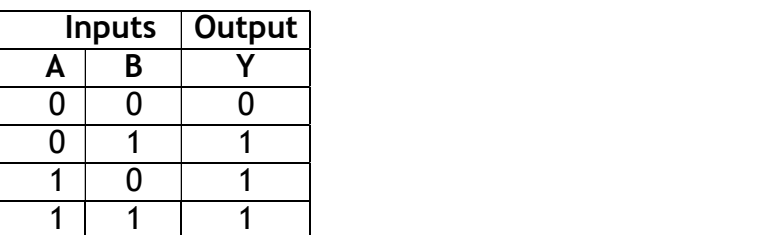

Boolean Expression

$$
Y = A \text{ OR } B
$$

$$
= A + B
$$

```
--The IEEE standard 1164 package, declares std logic, etc.
library IEEE; 
use IEEE.std logic 1164.all;
use IEEE.std logic arith.all;
use IEEE.std logic unsigned.all;
      Entity Declarations 
entity orgate is 
Port (A : in std_logic; 
       B : in std_logic; 
       Y : out std_logic
```

```
); 
end orgate;
```
architecture OR GATE of orgate is begin  $Y \leq A$  or  $B$ ; end OR GATE;

### Output:

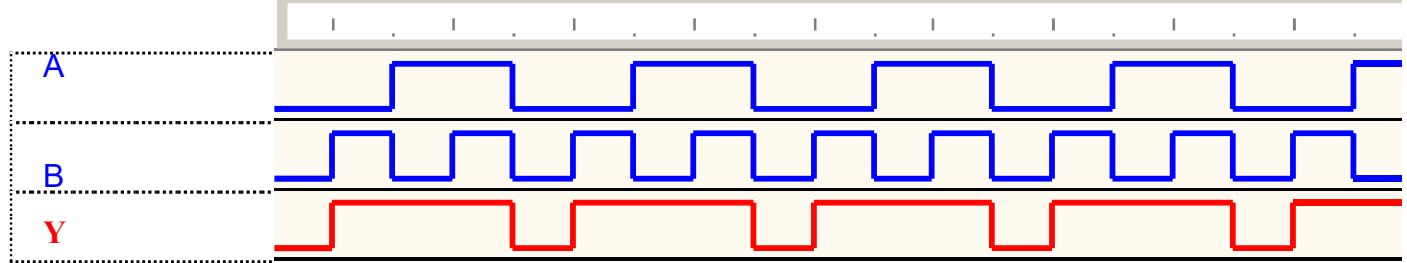

c) NOT Gate: A logic gate whose output is complement of its input.

Logic diagram

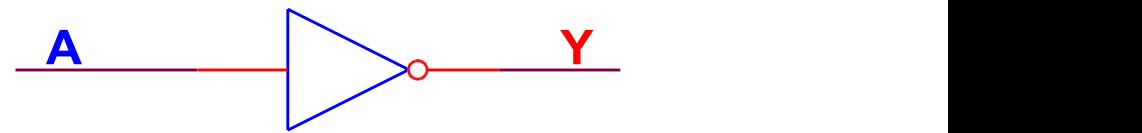

Truth table

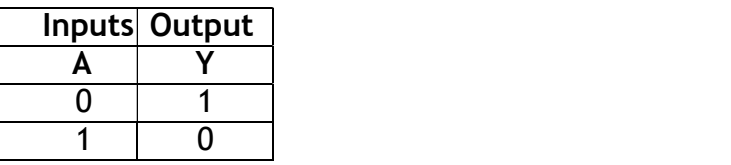

Boolean Expression

 $Y = NOT A$ 

```
10 
--The IEEE standard 1164 package, declares std logic, etc.
library IEEE; 
use IEEE.std logic 1164.all;
use IEEE.std logic arith.all;
use IEEE.std logic unsigned.all;
      Entity Declarations 
entity notgate is 
Port (A : in std logic;
       Y : out std_logic 
);
```
architecture NOT GATE of notgate is begin  $Y \leq not A$ ; end NOT GATE;

#### Output:

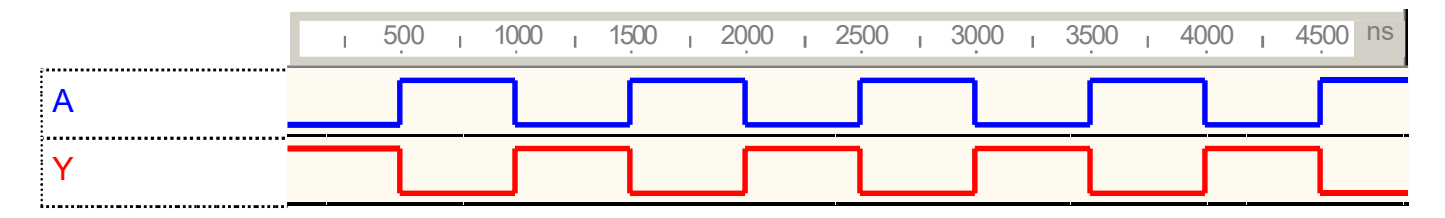

d) NAND Gate: A logic gate which gives logic '0' output if and only if all of its inputs are logic '1' Logic diagram

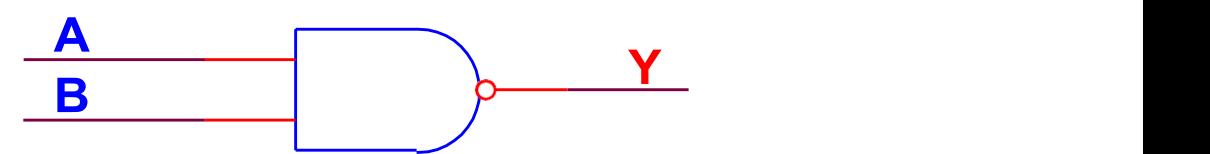

Truth table

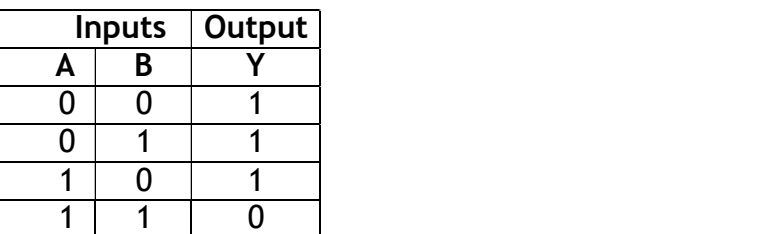

Boolean Expression

$$
Y = A NAND B
$$

$$
= \overline{A.B}
$$

#### VHDL Code:

--The IEEE standard 1164 package, declares std logic, etc. library IEEE; use IEEE.std logic 1164.all; use IEEE.std logic arith.all; use IEEE.std\_logic\_unsigned.all; Entity Declarations entity nandgate is Port (A : in std logic; B : in std\_logic;

```
 Y : out std_logic 
); 
end nandgate; 
architecture NAND GATE of nandgate is 
begin 
Y \leq A nand B;
end NAND GATE;
```
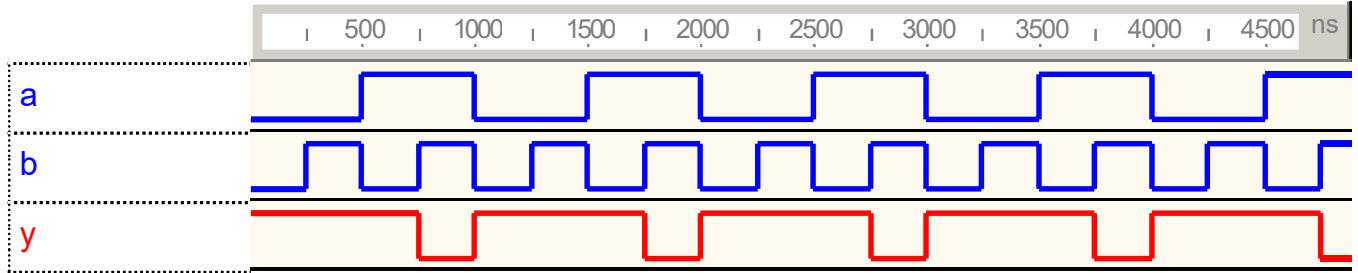

e) NOR Gate: A logic gate whose output logic is '1' if and only if all of its inputs are logic '0'

## Logic diagram

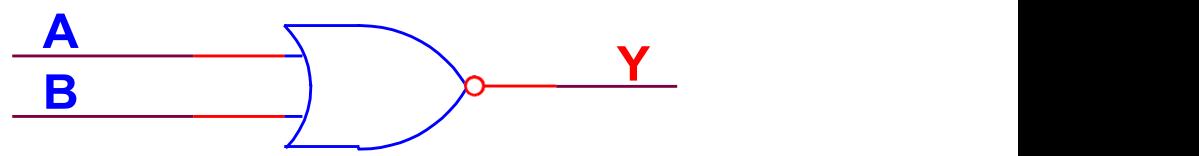

## Truth table

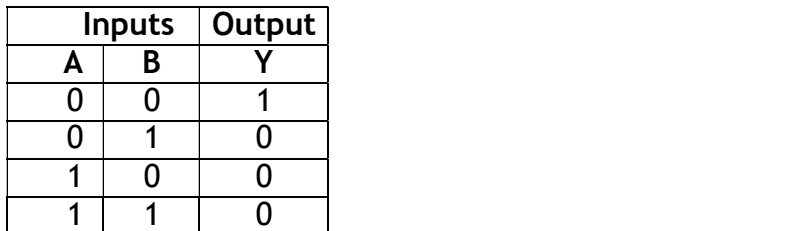

Boolean Expression

 $Y = A NOR B$ 

$$
= \overline{A+B}
$$

```
--The IEEE standard 1164 package, declares std logic, etc.
library IEEE; 
use IEEE.std logic 1164.all;
use IEEE.std logic arith.all;
use IEEE.std logic unsigned.all;
```

```
 Entity Declarations 
entity norgate is 
Port (A : in std logic;
       B : in std_logic; 
       Y : out std_logic 
); 
end norgate; 
architecture NOR GATE of norgate is 
begin 
Y<= A nor B ; 
end NOR GATE;
```
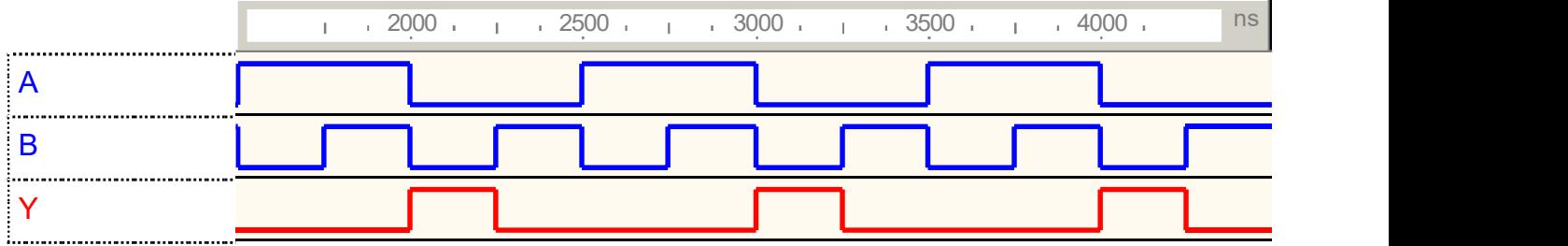

f) XOR Gate: A logic gate whose output is logic '0' when all the inputs are equal and logic '1' when they are unequal.

## Logic diagram

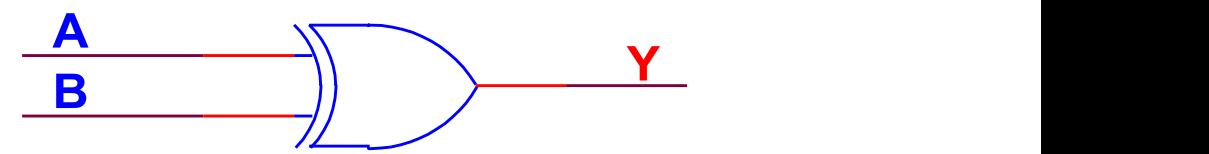

Truth table

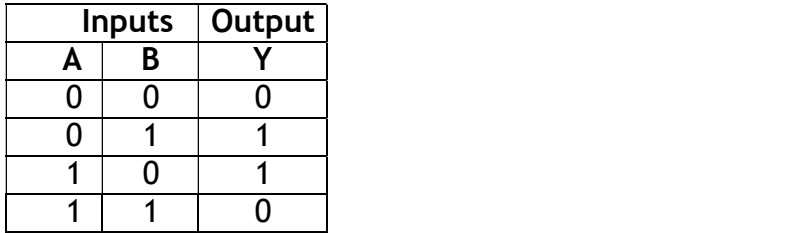

Boolean Expression

 $Y = A XOR B$ 

```
= \bar{A}B + \bar{B}A
```
#### VHDL Code:

--The IEEE standard 1164 package, declares std logic, etc.

```
library IEEE; 
use IEEE.std_logic_1164.all;
use IEEE.std logic arith.all;
use IEEE.std_logic_unsigned.all;
       Entity Declarations 
entity xorgate is 
Port (A : in std logic;
       B : in std_logic; 
       Y : out std_logic 
); 
end xorgate; 
architecture XOR GATE of xorgate is 
begin 
Y<= A xor B ; 
end XOR GATE;
```
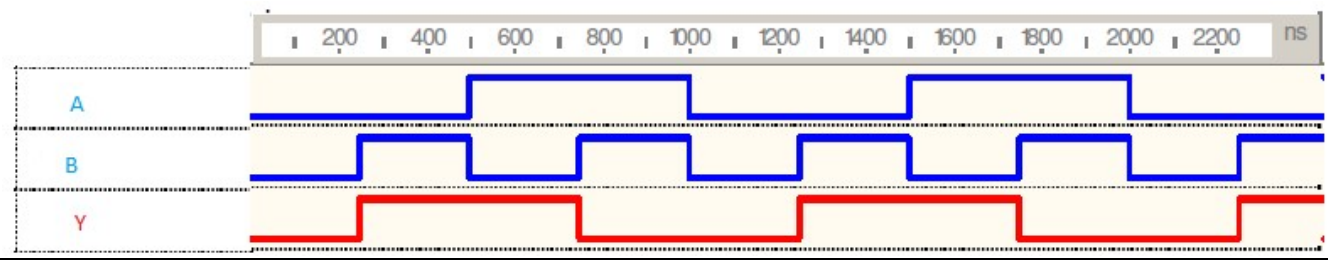

g) XNOR Gate: A logic gate that produces logic '1' only when the two inputs are equal.

### Logic diagram

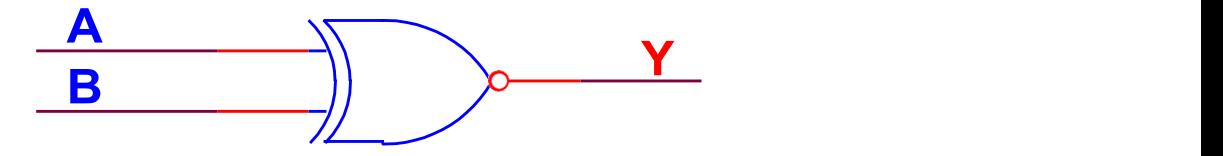

Truth table

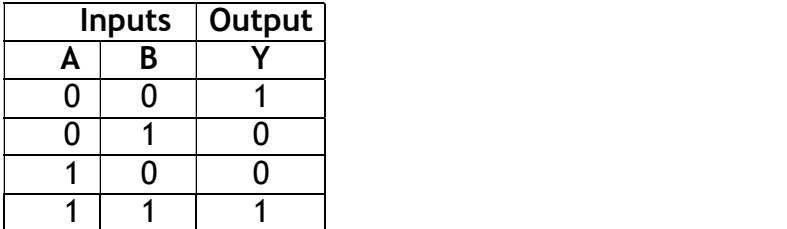

#### Boolean Expression

 $Y = A$  XNOR B  $= \overline{A}\overline{B} + AB$ 

## VHDL Code:

```
--The IEEE standard 1164 package, declares std logic, etc.
library IEEE; 
use IEEE.std_logic_1164.all; 
use IEEE.std logic arith.all;
use IEEE.std logic unsigned.all;
      --Entity Declarations 
entity xorgate is 
Port (A : in std logic;
       B : in std_logic; 
       Y : out std_logic 
); 
end xnorgate; 
architecture XNOR GATE of xnorgate is 
begin 
Y<= A xnor B ;
```
end XNOR GATE;

### Output:

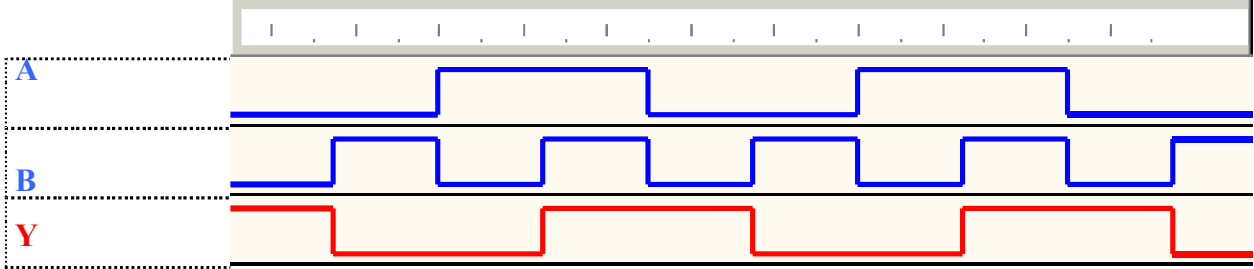

Results:VHDL codes of all logic gates are simulated & synthesized